# **MEJORA DE LA COMPETENCIA DIGITAL**

# **EN BUSCA DE LA EXCELENCIA**

**CEE NUESTRA SEÑORA DE LA ESPERANZA (SEGOVIA)** 

### **1. INTRODUCCIÓN Y CONTEXTO**

#### *Descripción del centro1*

El colegio de Nuestra Señora de la Esperanza es el único colegio público de Educación Especial de Segovia. El centro cuenta con Residencia para aquellos alumnos de la provincia que permanecen internos de lunes a viernes.

Todos los alumnos disponen de servicio de comedor, y los alumnos de la capital tienen un transporte que realiza una ruta escolar, el resto de los alumnos acceden al Centro por diversos medios.

Hay tres etapas educativas:

- Educación Infantil Adaptada.
- Educación Básica Obligatoria (1º y 2º Ciclo).
- Transición a la Vida Adulta.

En el centro hay dos tipos de personal:

- Personal docente:
- − Maestros de pedagogía terapéutica (1 con perfil de E.F.).
- − Maestros de audición y lenguaje.
- − Maestros de taller.
- Personal laboral:
- − Enfermeras.
- − Ayudante técnico educativo.
- − Personal de cocina.
- − Personal de limpieza.
- − Ordenanzas.
- − Mantenimiento.
- − Fisioterapeutas.
- − Educadores.
- − Administrativo.
- − Gobernanta.
- − Vigilante.

-

1 CEE "Nuestra Señora de la Esperanza" Código: 40004713 Dirección: C/ Terminillo, nº 16, 40003 Segovia. Teléfono: 921430012 - 921430001 Fax: 921412749 Web: http://ceenuestrasenoradelaesperanza.centros.educa.jcyl.es/sitio/. Correo electrónico: 40004713@ jcyl.es

El horario general del centro para los alumnos externos es de 9 a 17 horas, siendo el periodo lectivo de 9 a 14h, y de 16 a 17h, las actividades extraescolares.

El centro cuenta con LAS siguientes instalaciones:

- Aulas.
- Sala de vídeo.
- Aula específica de motóricos.
- Sala de ordenadores.
- Comedor.
- Biblioteca.
- Piscina de bolas.
- Internado.
- Sala multisensorial.
- Patio grande.
- Talleres.
- Patio de juegos infantiles.
- Gimnasio.
- Sala de fisioterapia.
- Aulas de logopedia.

#### *Datos, hechos y fechas más significativos*

• El colegio comenzó su andadura en septiembre de 1988. En 1989 se le concedió la participación en el Proyecto Atenea.

• Se participó en el Programa de Innovación Educativa en el curso 1997-98.

Se han llevado a cabo los siguientes Planes de Mejora:

• Curso 2003/04. "Flexibilización de los agrupamientos de alumnos" para dar respuesta a los alumnos con TGD y posibilitar otros agrupamientos como la clase de música.

- Curso 2004/05. "Estimulación multisensorial".
	- Curso 2005/06. "El aula multisensorial: Posibilidades educativas"

• Curso 2007/08 – 08/09. "Mejora de los resultados escolares en el alumnado con dificultades psíquicas y motoras"

#### Otras intervenciones:

• Se participa en el Certamen Provincial de Villancicos y en el Certamen Nacional de Teatro Especial que organiza la Asociación Taller Cultural de Fuentepelayo, y fuera de la provincia en el Certamen de Villancicos en el C.P.E.E "Santa Isabel" de Soria.

• Se participa en las actividades organizadas por el Ayuntamiento (titirimundi, actividades deportivas, parque infantil de tráfico…) y Asociaciones de personas con discapacidad (Consejo de Infancia)

Un aspecto destacable es que desde hace años se va viendo que el perfil de los alumnos cambia, cada vez son más pequeños y más afectados. El nivel de demanda de los padres aumenta y surge el deseo del profesorado de realizar más tareas en equipo que impliquen a todo el personal del centro, con el fin de que la tarea educativa continúe después de los periodos lectivos.

#### *Motivo que justificó la elección de la mejora*

Las áreas de mejora que queremos abordar surgen de la autoevaluación realizada para conseguir la certificación en la aplicación de las TICs, por lo que representan los aspectos que hemos de trabajar para alcanzar la excelencia en el uso de las nuevas tecnologías.

Esta mejora es importante para nuestro alumnado, pues pondrá a disposición de los padres materiales adecuados.

#### *Autoevaluación realizada*

Se ha utilizado la autoevaluación para conseguir la certificación de las TICs realizada en Septiembre de 2009.

ORDEN EDU/1761/2009 de 26 de agosto por la que se efectúa convocatoria para la concesión de la certificación de la aplicación de las Tecnologías de la Información y la Comunicación (TIC) para centros docentes públicos no universitarios de la Comunidad de Castilla y León para el curso 2009-2010.

#### *Áreas de mejora abordadas y objetivos pretendidos para cada una de ellas*

ÁREA 1. Integración curricular.

• Concepto disponibilidad de recursos.

ÁREA 2. Infraestructura y equipamiento.

- Concepto de accesibilidad-distribución organización.
- Concepto aprovechamiento y uso.

#### ÁREA 3. Ámbito formativo.

- Concepto gestión de aprendizaje.
- Concepto desarrollo de material.

ÁREA 4. Gestión.

• Concepto principios-directrices.

ÁREA 5. Comunicaciones y acción social

- Concepto comunicación
- Concepto retroalimentación.
- Concepto Accesibilidad Posibilidades-Recursos.
- Concepto dimensión social-satisfacción.

Se han elegido estas áreas de mejora porque nuestro propósito es que los padres puedan consultar materiales en nuestra página web y establecer comunicación entre la escuela y la familia a través de estos medios.

### **2. DESCRIPCIÓN DEL PROYECTO Y SU DESARROLLO**

Título del plan: "Mejora de la competencia digital en busca de la excelencia"

#### *Objetivos*

- Alcanzar la excelencia en el uso de las Nuevas Tecnologías.
- Conseguir la competencia para la elaboración de material didáctico con TICs y colocarlo en el aula virtual.
- Organizar el uso de las TICs.
- Informar a los padres de los materiales que se facilitan a través de la Web y cómo acceder a ellos.
- Evaluar el grado de utilidad y uso de los materiales elaborados.
- Conseguir la implicación de todos los miembros de la Comunidad Educativa.
- Compartir materiales entre los profesores a través del aula virtual del centro.

#### *Unidad temporal*

*Cursos 2010-2011 y 2011-2012* 

#### Recursos

- Personales: tutores, maestros de Audición y Lenguaje, y equipo directivo.
- Materiales: PDI, ordenadores, pendrive, cámaras de video y de fotografía.

#### Difusión

El plan de mejora se ha difundido a través de:

- La Comisión de Coordinación Pedagógica.
- El Claustro de profesores.
- El Consejo Escolar.

El Equipo de Mejora ha explicado la marcha del mismo al resto del personal de la comunidad educativa no participante en él. Asimismo y con el fin de tener una comunicación rápida y fluida con las familias les hemos vuelto a solicitar los e-mails, además de incluir en la hoja de matrícula la dirección de correo electrónico.

### **3. INSTRUMENTOS O HERRAMIENTAS APLICADOS**

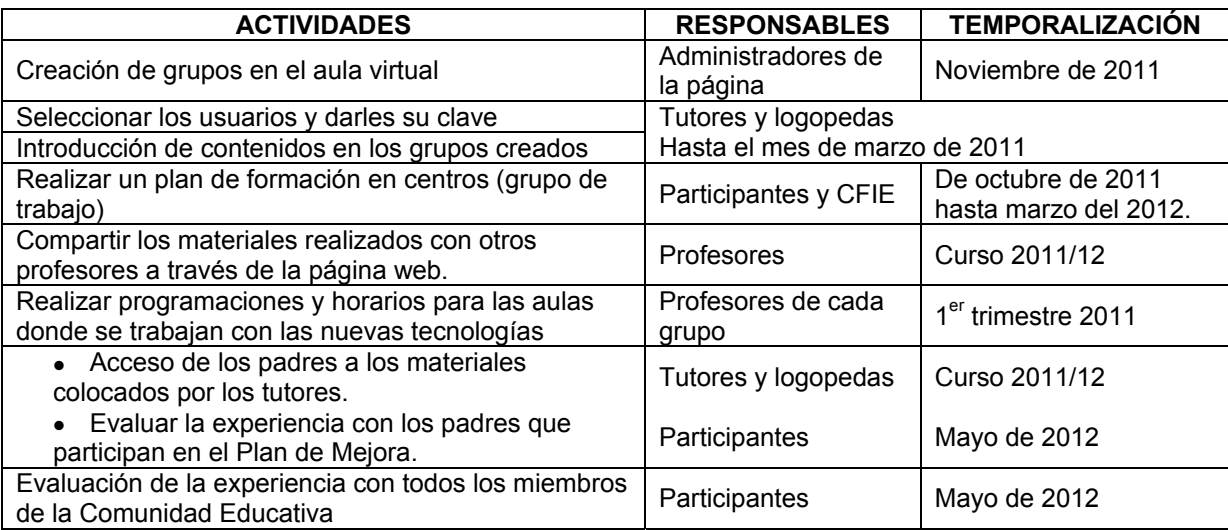

## *Proceso de trabajo seguido por el equipo de mejora*

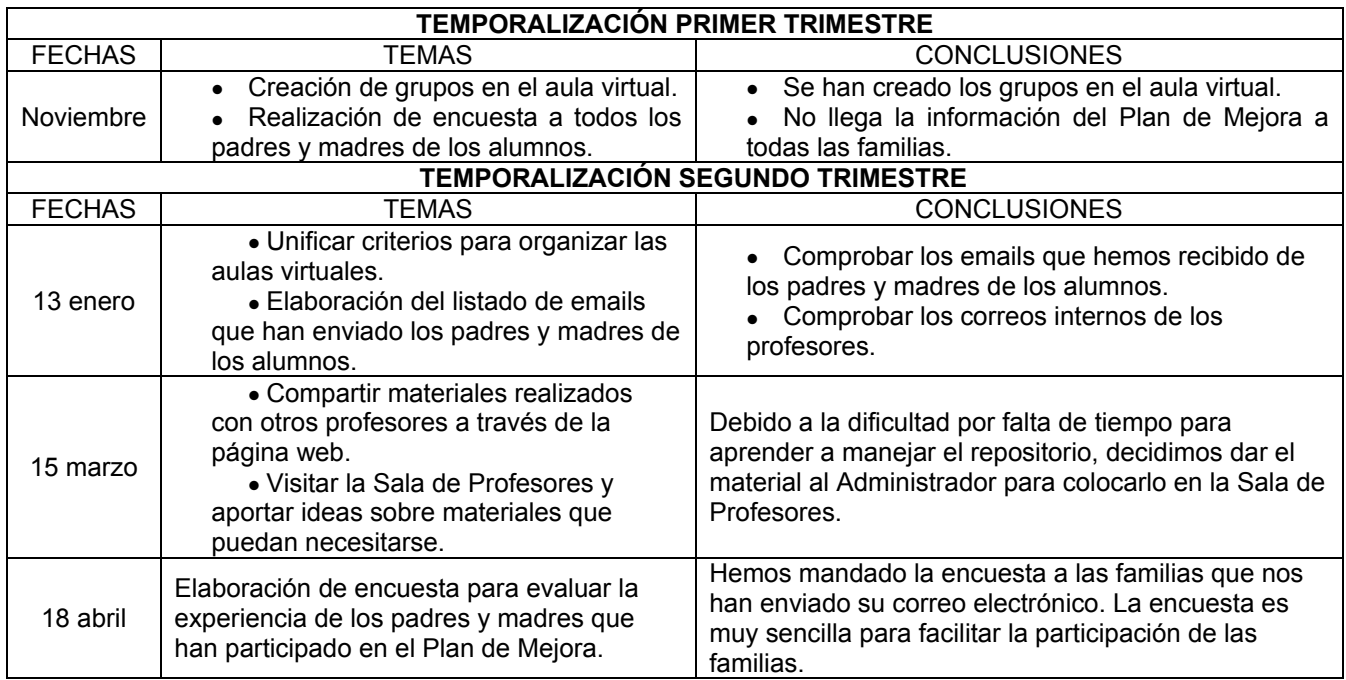

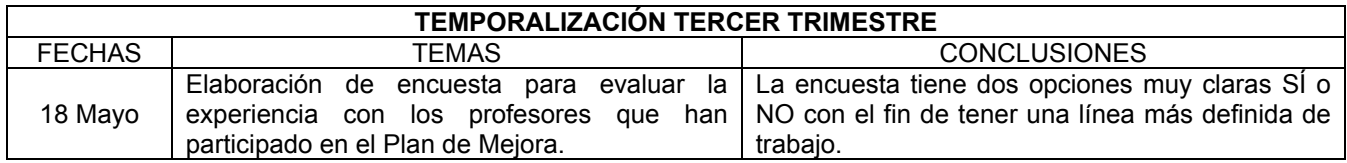

#### *Grupo de trabajo*

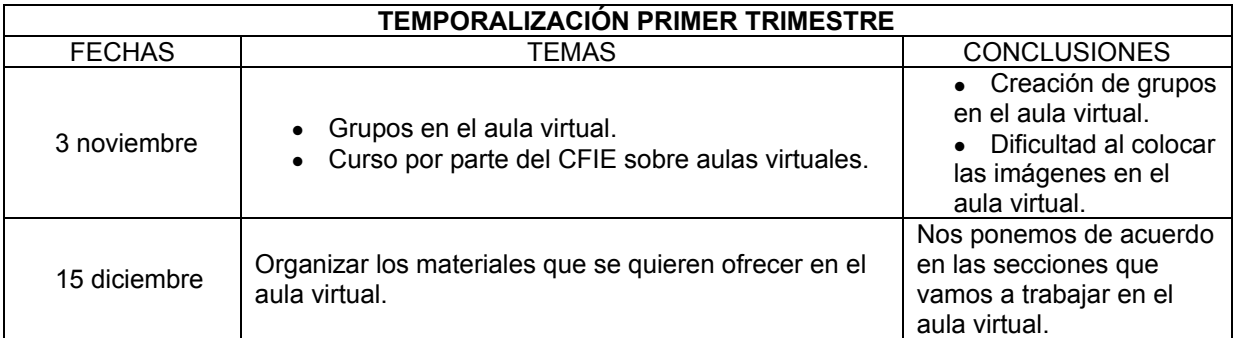

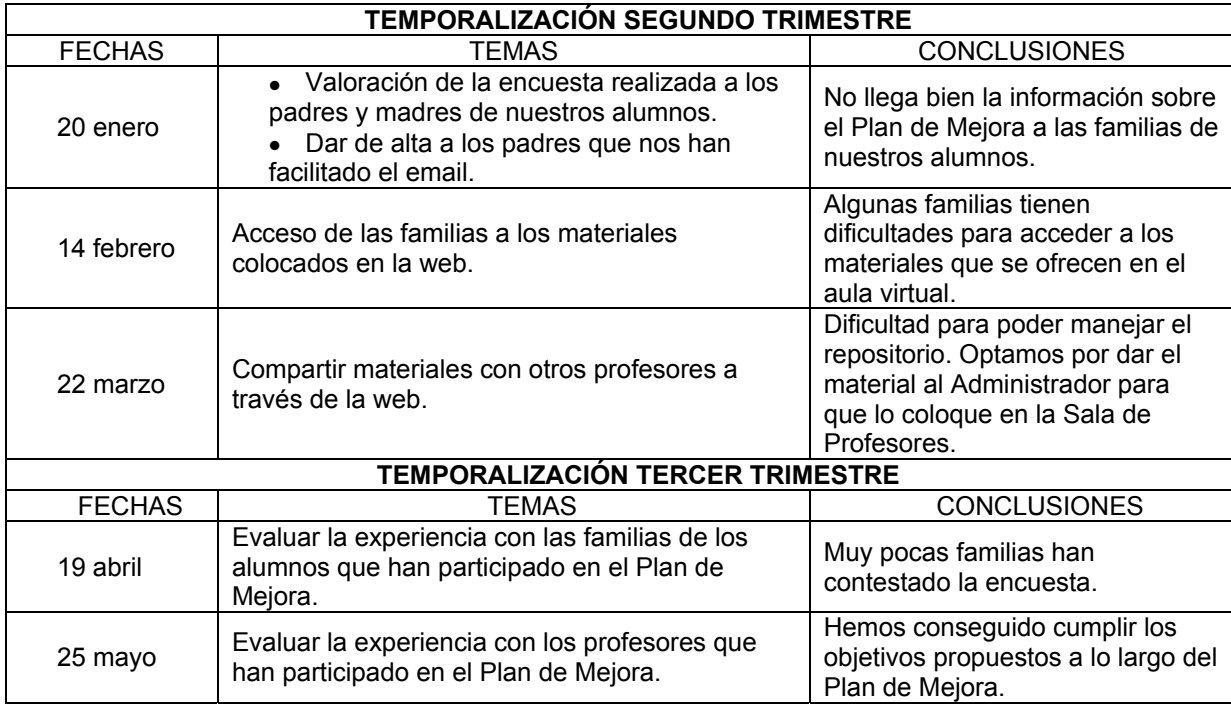

#### *Reuniones del equipo de mejora*

El Equipo de Mejora ha mantenido reuniones periódicas, una vez al mes para organizar el trabajo.

En el grupo de trabajo se han elaborado los materiales que después han sido colocados en la web del centro con el fin de que los padres puedan acceder a ellos.

La formación y el Plan de Mejora han discurrido de forma paralela durante este curso, interconectándose según los materiales estaban preparados.

#### *Seguimiento y evaluación*

Nuestro Plan de Mejora está dirigido a "La Mejora de la Competencia digital en busca de la excelencia" para ello durante el curso 2010/11 nos hemos formado a través del Plan de Formación en Centros creando un grupo de trabajo con el título "El cuento y las nuevas tecnologías" para la elaboración de materiales didácticos para la PDI.A la vez, hemos creado nuestras aulas virtuales y los padres de nuestros alumnos han podido tener acceso a los materiales que hemos colocado en la página Web de nuestro centro.

En el curso 2001-12 hemos continuado nuestro Plan Mejora, profundizando nuestros objetivos, los tutores han publicado en sus aulas virtuales todas las actividades que se han realizado a lo largo del curso escolar. A la vez que se ha avanzado en el tratamiento de la imagen.

Este curso hemos intentado dar más información a las familias y conocer su opinión. Para ello se ha elaborado una encuesta inicial y otra de evaluación.

La metodología que se ha empleado ha sido activa y participativa.

Se han previsto dos momentos de evaluación uno a principio de febrero para valorar la puesta en marcha del Plan de Mejora y otro a finales de mayo para evaluar la consecución de los objetivos propuestos. El Equipo de Mejora ha realizado una evaluación continua a lo largo de todo el proceso.

La evaluación de la puesta en marcha del Plan de Mejora se llevó a cabo a principios de Febrero, la consecución de los objetivos propuestos se cumplió en la mayor parte de los casos. Los miembros del Plan de Mejora crearon sus aulas virtuales, organizaron su material y se han implicado positivamente en la realización de las tareas propuestas. El grado de satisfacción ha dependido del dominio de las TICs y del tiempo individual empleado en la realización de las tareas. Las dudas y dificultades surgidas se han ido resolviendo en las reuniones del grupo de trabajo

A finales de Mayo se pasó un cuestionario de evaluación a los profesores que han participado en el Plan de Mejora para valorar la consecución de los objetivos propuestos a principio de curso.

#### *Participación de la comunidad educativa*

El Plan de Mejora está diseñado para facilitar la intervención de los diferentes profesionales en el proceso educativo. La participación de la comunidad educativa en este plan ha resultado positiva en cuanto a los profesionales y las familias que han colaborado. Sin embargo hay que destacar que sólo 23 familias de un total de 68 nos han facilitado el e-mail, esto representa un 34% de participación por parte de las familias

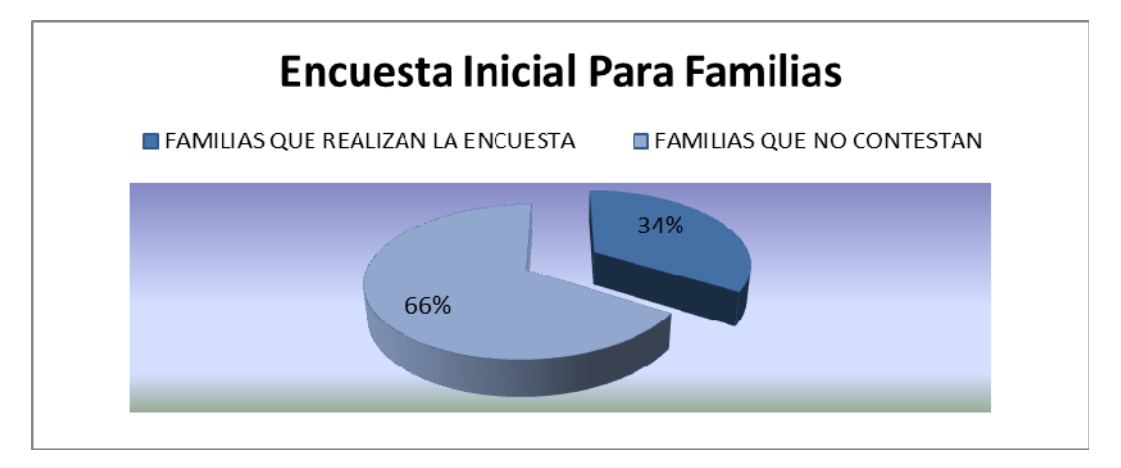

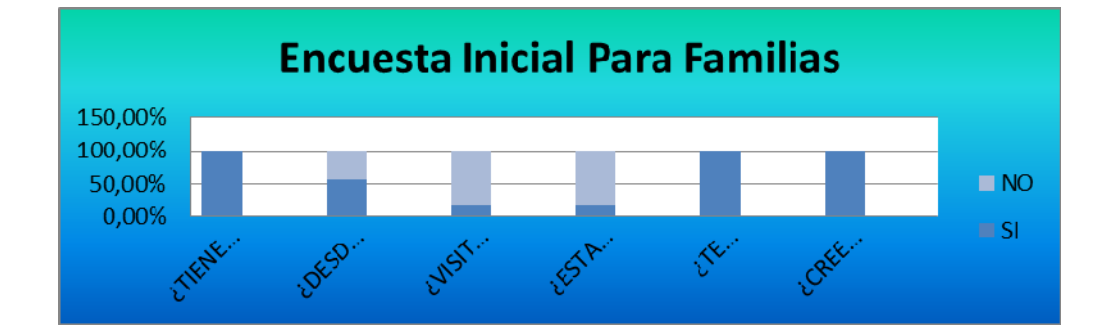

#### *Dificultades encontradas y superadas a lo largo del proceso*

Las dificultades encontradas han estado especialmente relacionadas con el conocimiento y manejo de las nuevas tecnologías utilizadas. Hemos tenido problemas a la hora de organizar el aula virtual por las características especiales de nuestro centro.

Otra dificultad reside en la cantidad de tiempo que estas actividades requieren y del que, en ocasiones, no hemos dispuesto como ha sucedido en el caso del repositorio.

Por otro lado, la colaboración de los padres ha sido escasa, por lo que hemos tenido que enviarles las cartas en dos ocasiones pidiéndoles su correo, este proceso ha retrasado nuestra actividad.

#### *Encuesta inicial para las familias*

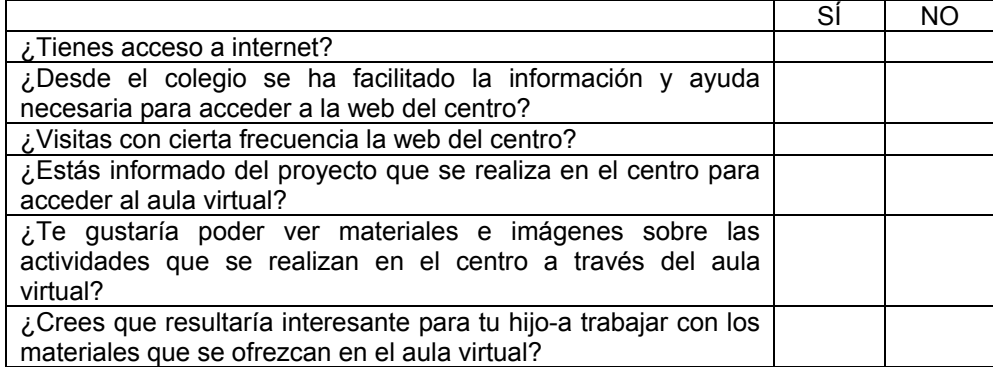

Para poder realizar este proyecto necesitamos que nos faciliten su e-mail. Nombre del alumo/a: ………………………………….. Correo electrónico (e-mail): ………………………………………………………..

Muchas gracias por vuestra colaboración

#### *Encuesta evaluación para las familias*

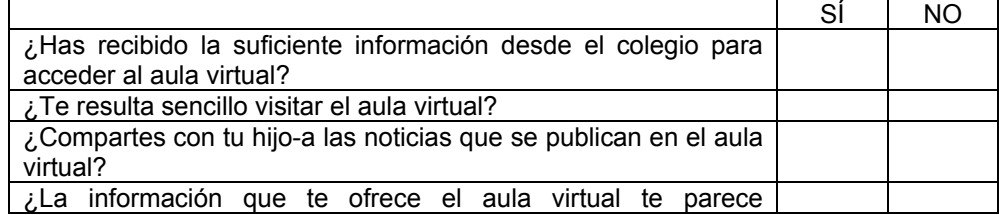

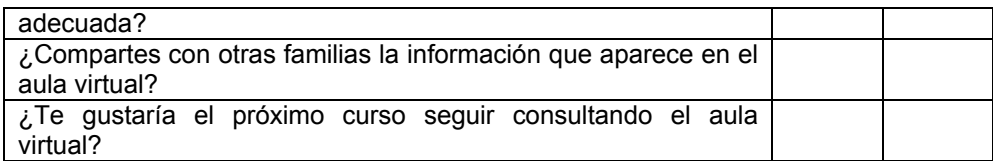

Puedes aportar alguna idea para mejorar el aula virtual:

……………………………………………………………………………………………………………

Muchas gracias por vuestra colaboración

#### *Encuesta para profesores que han participado en el plan de mejora*

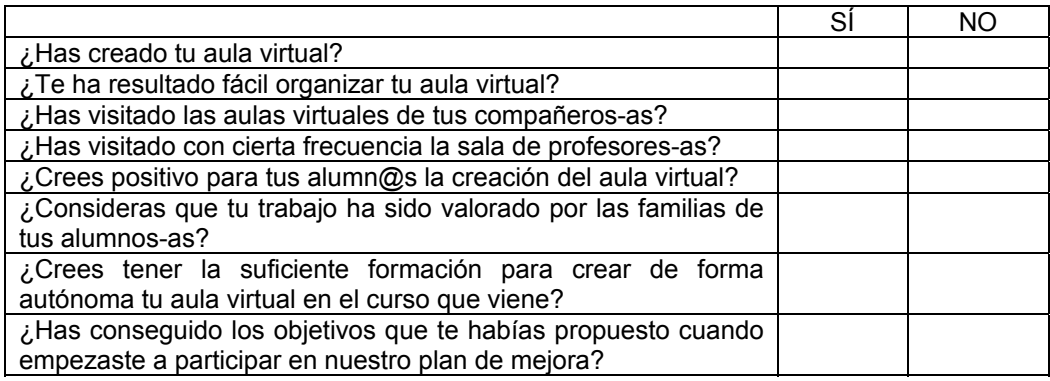

#### Puedes aportar alguna idea para mejorar nuestra aula virtual:

……………………………………………………………………………………………………………

Muchas gracias por vuestra colaboración

# **4. VALORACIÓN INTERNA DE LA PRÁCTICA**

#### *Valoración de resultados*

• Grado de consecución de los objetivos.

• Realización de una encuesta de valoración de los objetivos propuesto, a los participantes del Plan de Mejora.

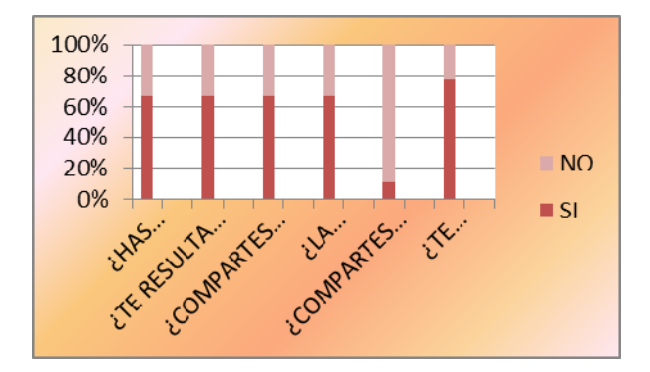

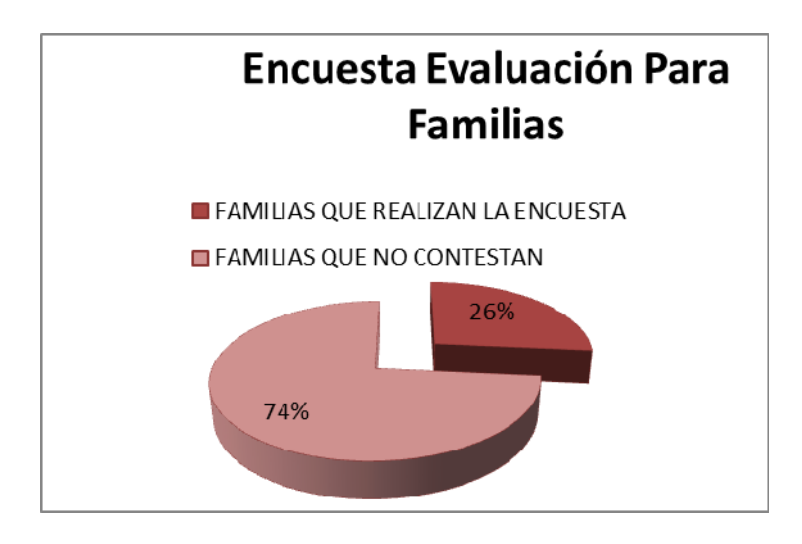

*Resultados de la encuesta para profesores que han participado en el plan de mejora* 

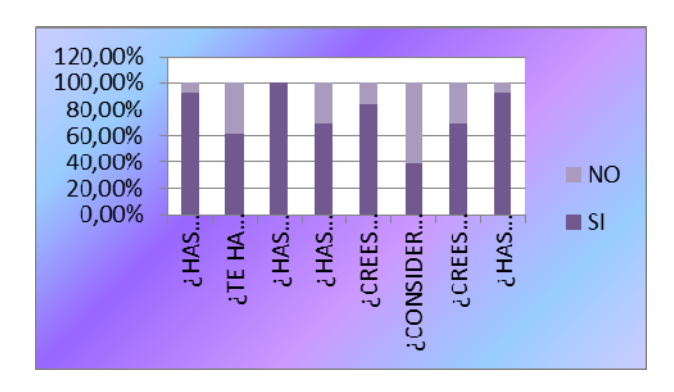

#### *Valoración cualitativa de las actividades realizadas*

El equipo de mejora considera que ha sido un éxito el plan de mejora como se recoge en la valoración cuantitativa anterior, pero a nivel cualitativo, se manifiesta, algunas consideraciones para seguir mejorando en el objetivo final del Plan: Alcanzar la excelencia en el uso de las Nuevas Tecnologías.

Hemos organizado el aula virtual siguiendo los mismos criterios, que se fijarán a principios de curso, ya que la organización del aula está dirigida a colegios ordinarios y nuestro centro al ser de Educación Especial tiene otra distribución de contenidos y programación distinta.

Los aspectos positivos a destacar en el proceso del Plan de Mejora:

- El trabajo en equipo.
- La satisfacción de los miembros.
- La mejora de los procesos organizativos y didácticos.
- Poner a disposición de los padres materiales adecuados.

#### *Incidencias no previstas*

La poca participación de las familias, pensamos que todas las familias que nos comunicaron su correo electrónico iban a participar, sin embargo de las 23 familias que contestaron la encuesta inicial sólo 9 de ellos nos han remitido la encuesta de evaluación.

#### *Valoración global y conclusiones*

La valoración global ha sido muy positiva porque ha permitido:

- Dar a conocer a las familias algunas de las actividades realizadas en el centro con los alumnos.
- Trabajar en equipo los diferentes profesionales que intervienen en la educación de los niños.

• Conocer las nuevas tecnologías de la información y las posibilidades educativas para alumnos con necesidades educativas especiales.

• Mejorar la comunicación entre la escuela y las familias a través de nuestra página web.

Este proyecto ha sido un trabajo interdisciplinar surgido de la necesidad de dar a conocer a las familias los materiales y actividades realizadas en nuestro centro con los alumnos, mejorando así la relación escuela-familia. Aunque la participación de las familias ha sido escasa, se han sentado las bases para que progresivamente la interacción escuela-familia vaya en aumento.

A través de este plan de mejora se puede conseguir dar a conocer, de forma inmediata, el tipo de actividades que se realizan en el centro, así como que el profesorado interino pueda obtener información rápida sobre documentos básicos del centro y otras cuestiones de interés, con el fin de conseguir su integración en el centro lo más rápido posible como queda enmarcado dentro del Plan de acogida al nuevo profesorado, tal como se recoge en la P.G.A.

Nuestro Plan de Mejora responde a los cambios de la sociedad actual, donde la comunicación se establece a través de la utilización de las nuevas tecnologías. La escuela debe de ofrecer a las familias este medio de comunicación facilitando así el intercambio de ideas, documentación, materiales y experiencias que resultan positivas para nuestro alumnado.